**板块?-股识吧**

**中泰证券官网怎么创业板转签\_\_怎样在网上开通交易创业**

 $\overline{30}$  $1$ 

 $2$ 

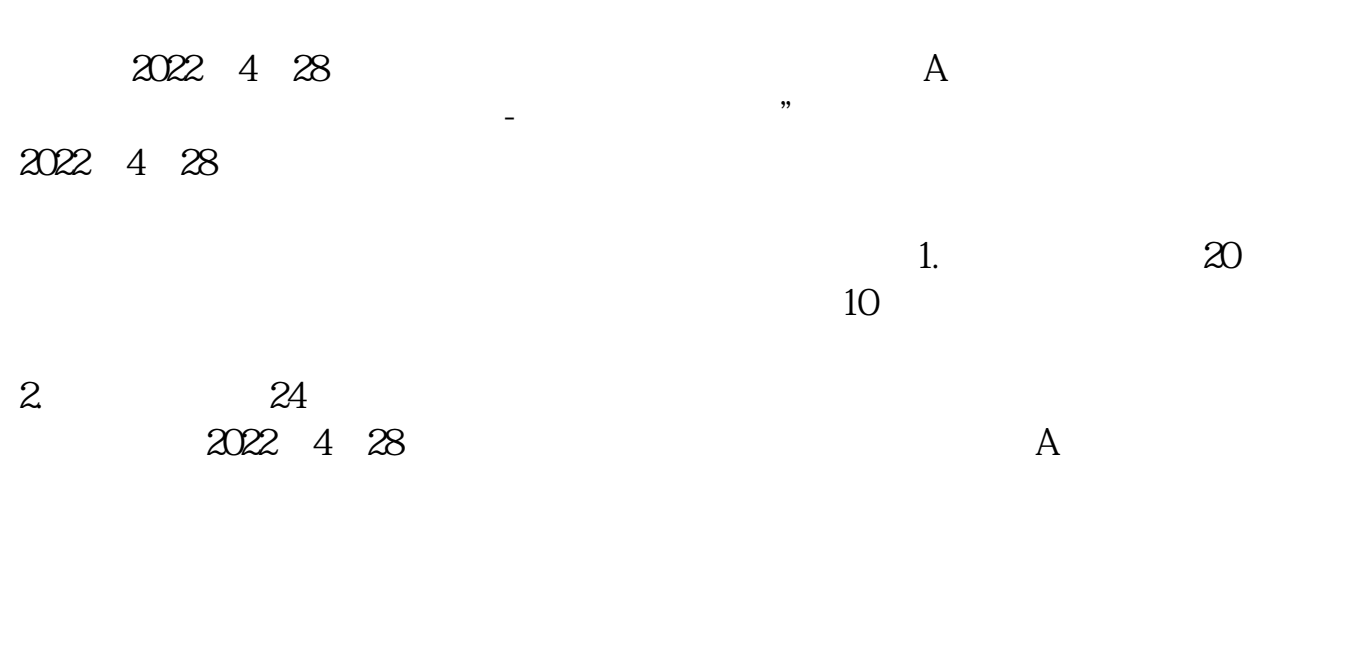

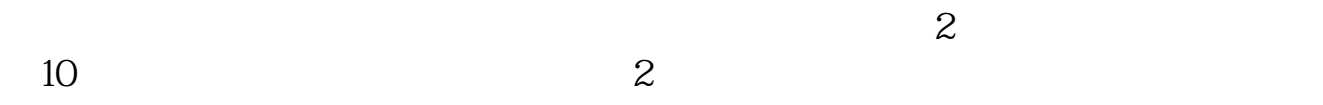

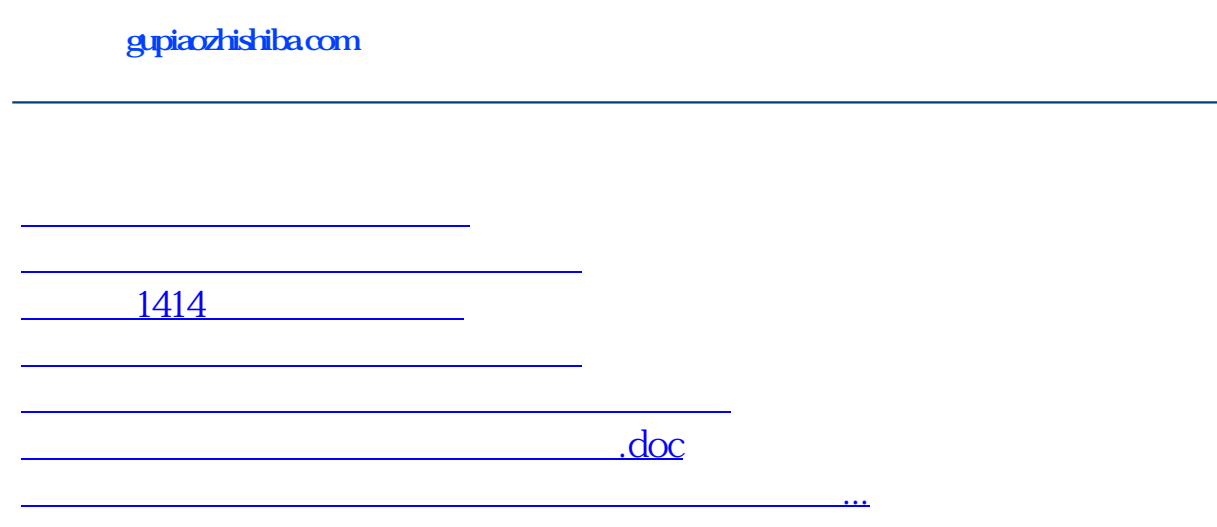

????????????????????????????? <https://www.gupiaozhishiba.com/book/37417612.html>